КАЗАНСКИЙ ГОСУДАРСТВЕННЫЙ УНИВЕРСИТЕТ

О.Г. Хуторова, Ю.М. Стенин, Р.Х. Фахртдинов, Е.Ю. Зыков, А.А. Журавлев

# Практикум по информатике Программирование на Си

Часть 1

#### УДК 681.924

Печатается по решению Редакционно-издательского совета физического факультета Казанского государственного университета

#### Репензент доктор физико-математических наук О.Н. Шерстюков

#### Хуторова О.Г., Стенин Ю.М., Фахртдинов Р.Х., Зыков Е.Ю., Журавлев А.А.

Практикум по информатике. Программирование на Си. Часть 1. Учебнометодическое пособие. Казань: Казанский государственный университет,  $2009. - 46$  c.

Данное учебно-методическое пособие предназначено для проведения занятий по практическому курсу программирования. Пособие содержит теоретический материал по методам численного решения задач, некоторые начальные сведения по программированию на языке Си и практические задания для самостоятельной реализации.

Последовательность изложения теоретического материала и практическихе заданий представлена в порядке выполнения практических работ по курсу «Информатика» студентами физического факультета КГУ.

# **СОДЕРЖАНИЕ**

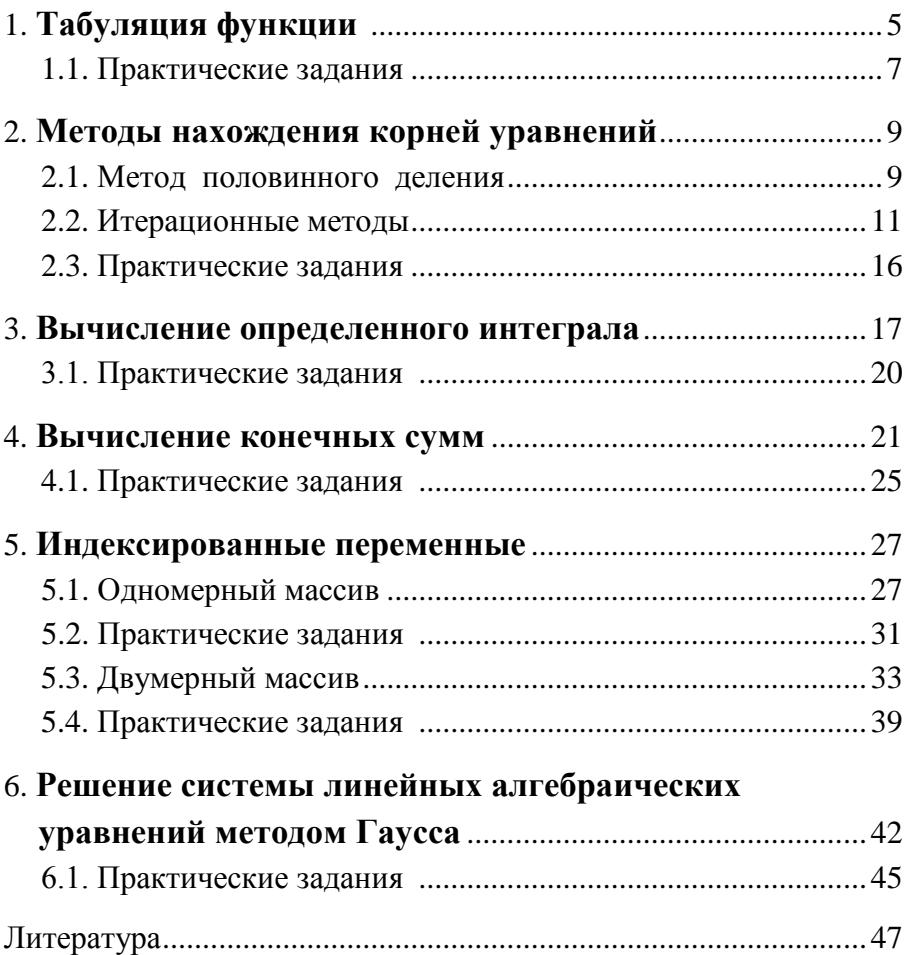

#### 1. ТАБУЛЯЦИЯ ФУНКЦИИ

<span id="page-3-0"></span>Под табуляцией функции понимается вычисление значений функции в зависимости от аргумента, который меняется в определенных пределах с постоянным шагом. Решение задачи табуляции является достаточно характерным примером реализации никлического алгоритма.

Формулировка задачи табуляции: дана функция  $y = f(x)$ . Требуется получить значения  $f(x)$  для аргумента x, меняющегося в интервале от  $x_{min}$  до  $x_{max}$  с шагом  $\Delta x$ . На рис. 1.1 приведен алгоритм решения задачи табуляции, использующий цикл с предусловием. Число повторений цикла, необходимое для решения поставленной задачи, можно определить по формуле:

$$
n = \left[\frac{x_{\max} - x_{\min}}{\Delta x}\right] + 1,
$$

в которой квадратные скобки означают функцию взятия целой части от заключённого в них выражения.

выполнении заланий  $\prod$ ри необходимо учесть, что алгоритмы, вычисляющие значения тригонометрических функций, предусматривают подстановку аргумента, выраженного в ралианах.

Табуляцию функции можно дополнить следующим этапом исследования функции - построением несложного графика. Текстовый режим дисплея (25 строк по 80 позиций) не лает возможности строить подробные графики, поэтому «рисовать» график приходится каким-либо символом (буквой).

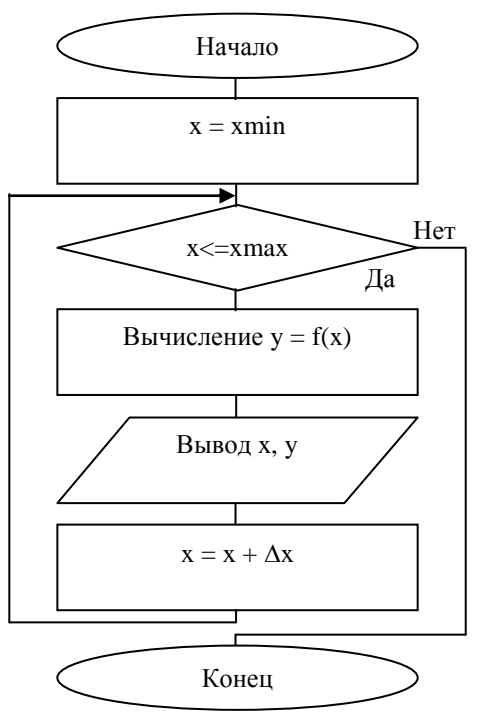

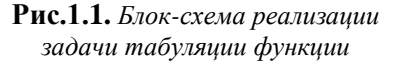

Специальной функции для такого рисования в классическом Си нет. Однако для этой цели можно приспособить стандартную процедуру printf, воспользовавшись особенностями форматирования выводов результатов. Под форматированием (или просто форматом) вывода понимается число выводимых на экран цифр. Для задания формата в Си необходимо указать минимальную ширину поля отводимого для печати. Если строка или число больше указанной ширины поля, то строка или число печатается полностью. Например, процедура вывода целой переменой  $i$  – printf("%5d",i) разместит ее значение в пяти позициях так, чтобы последний символ находился в последней пятой позиции. Меняя в цикле значения ширины поля (при соблюдении соответствующего масштаба), можно построить простой график из 25 точек

Приведем пример программы, выполняющей табулирование функции:

```
#include \ltstdio.h>
#include \langlemath.h>
```

```
float f(float x):
```

```
void main()
```

```
ſ
```
 $\mathcal{E}$ 

```
float a.b.h:
printf("\t Табулирование функции sin(7pi/8 - 2x)^2\n");
printf("Введите нижнюю границу а: ");scanf("%f", & а);
printf("Введите верхнюю границу b : ");scanf("%f",&b);
printf("Введите шаг табуляции h: ");scanf("%f",&h);
printf("Таблица табулирования\r\n");
float x = a:
while(x + h \le b)\{printf("x: %.3f - y: %.3f\n",x,f(x));
     x \rightarrow 0:
\mathcal{E}
```

```
float f(float x)\{float pi = 3.142;
     float RetVal = pow(sin(7*pi/8 - 2*x), 2);return RetVal;
\}
```
<span id="page-5-0"></span>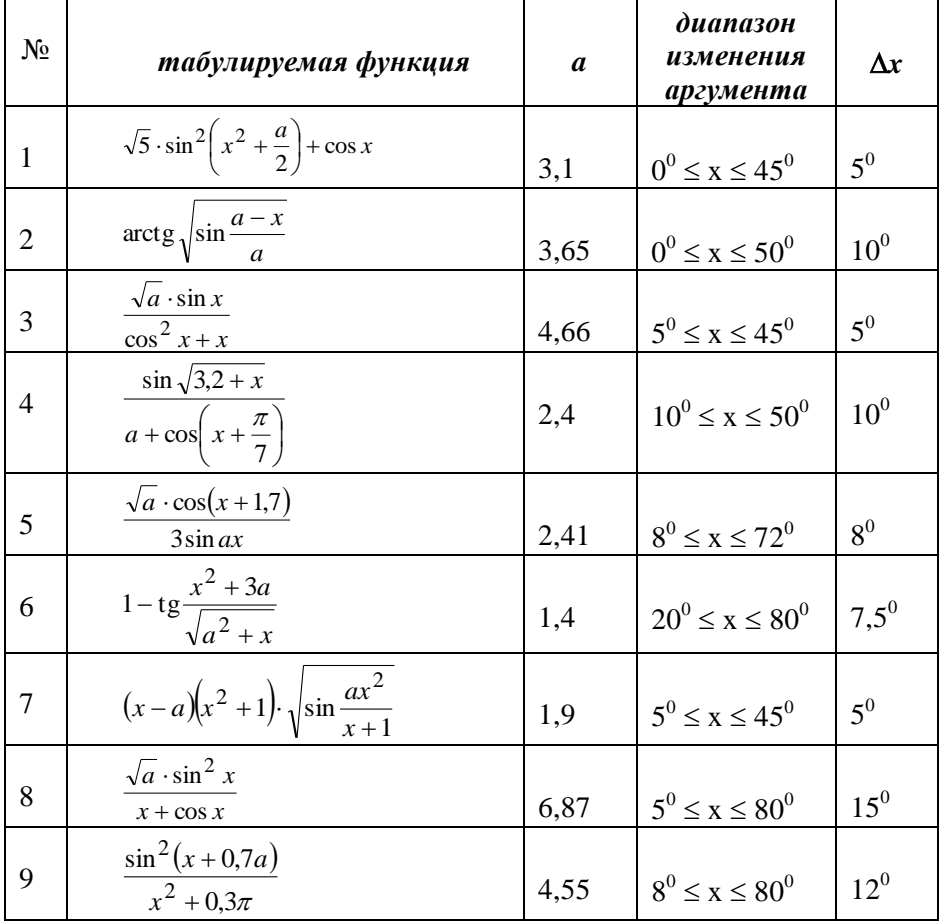

# 1.1. Задания на табуляцию функции

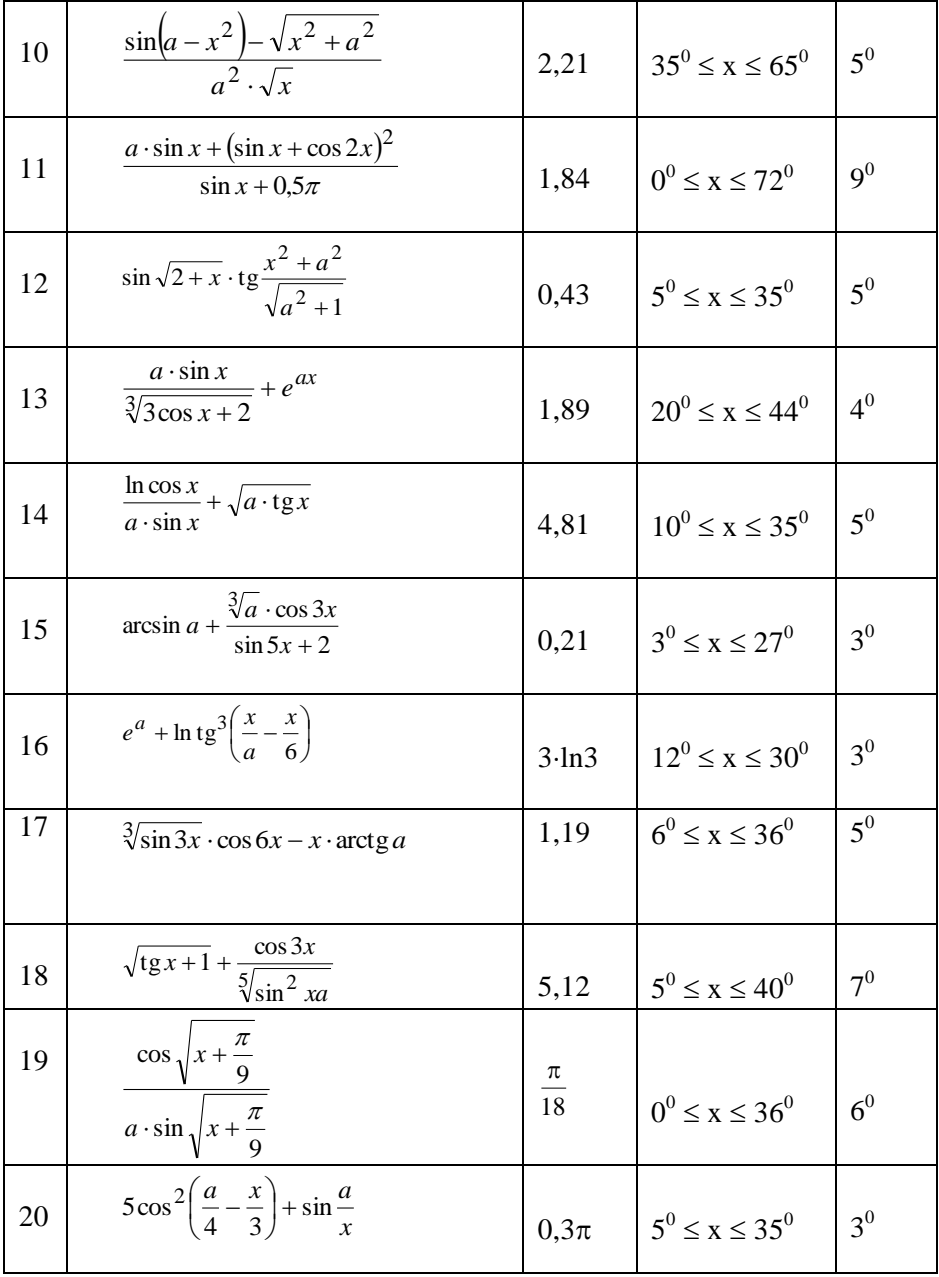

## <span id="page-7-0"></span>2. МЕТОДЫ НАХОЖДЕНИЯ КОРНЕЙ УРАВНЕНИЙ

Как известно, компьютеры в первую очерель начали применять для выполнения трудоемких расчетов и для получения хотя бы приблизительных значений каких-либо величин при решении таких задач, для которых получить точное аналитическое решение либо невозможно, либо нецелесообразно. Примером таких задач являются задачи на уточнение корней уравнений. При их решении используют различные численные методы. Здесь представлены три метода уточнения корней уравнений, используя которые можно находить корни уравнений с требуемой точностью.

Очень часто на практике приходится решать уравнения вида  $f(x)=0$ , где функция  $f(x)$  определена и непрерывна в интервале  $a < x < b$ . Под решением уравнения понимают нахождение некоторого значения  $x_0$ , которое обращает функцию  $f(x)$  в ноль. Значение  $x_0$  и называется корнем уравнения  $f(x)=0$ .

Если функция представляет собой многочлен, то уравнение  $f(x)=0$ называют алгебраическим. Если же в функцию входят элементарные функции (тригонометрические, показательные, логарифмические и пр.), то такое уравнение называют трансцендентным.

#### 2.1. Метод половинного деления

<span id="page-7-1"></span>Метод половинного деления, или метод деления отрезка пополам (дихотомии), чрезвычайно прост, и его алгоритм легко реализуется на **MRE** 

Пусть необходимо решить уравнение  $f(x) = 0$ , где функция  $f(x)$  непрерывна на отрезке [a; b], и только один корень  $x_0$  заключен в том же интервале. Таким образом, функция  $f(x)$  будет знакопеременной на концах отрезка [а; b] (рис. 2.1). Математически это можно записать как  $f(a) \cdot f(b)$ <0. Разделим отрезок [a; b] пополам, т. е. найдем  $x = \frac{a+b}{2}$ 

и вычислим значение функции  $f(x)$  в этой точке.

Если окажется, что  $f(x) = 0$ , то  $x -$ корень уравнения. Если  $f(x) \neq 0$ , то выбираем ту половину отрезка [a; x] или [x; b], на концах которой функция  $f(x)$  имеет противоположные знаки. На рис. 2.1 это отрезок [x; b]. Половина отрезка, не содержащая корня [a; x], отбрасывается. Это означает, что левая граница интервала перемещается в точку деления пополам  $(a=x)$ .

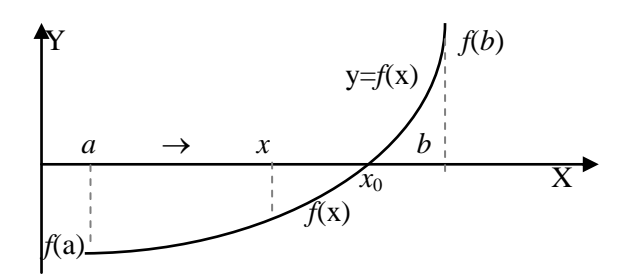

Рис. 2.1. Геометрическое представление метода половинного деления

При повторном делении производятся те же самые операции: новый отрезок [a; b] делится пополам, вычисляется значение функции в точке деления  $f(x)$  и определяется отрезок, содержащий истинный корень  $x_0$ . Процесс деления продолжают до тех пор, пока длина отрезка, содержащего корень, не станет меньше некоторого наперед заданного числа є (точности) или пока значение функции в точке деления  $y=f(x)$  превышает  $\varepsilon$  по абсолютной величине.

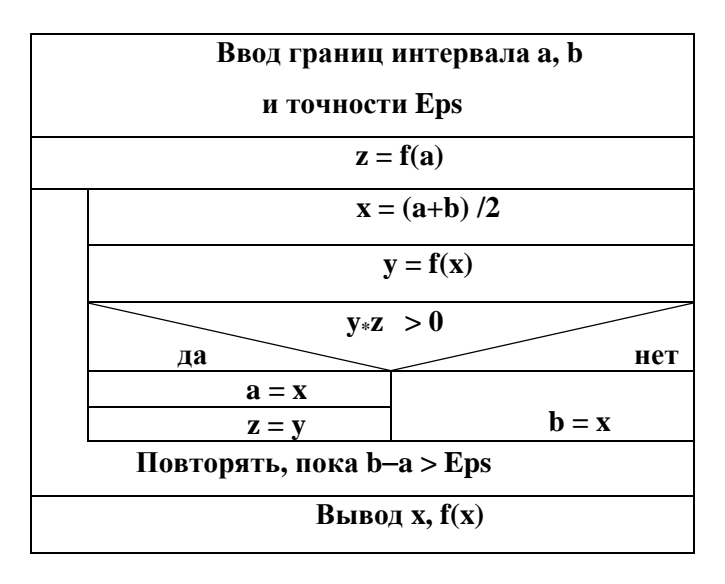

Рис. 2.2. Структурограмма метода половинного деления (метод дихотомии)

Алгоритм метода половинного деления приведен на рис. 2.2. Отметим, что выделение знакопеременного интервала на основе вычисления произведения  $f(a) \cdot f(x)$  не является оптимальным, так как необходим лишь знак этого произведения. Поэтому разумнее определять знак на основе использования логических функций сравнения > или < а также логических функций умножения и сложения: "и" (&&) и "или" (|). Попробуйте самостоятельно определить вид такого «логического» перемножения. Учтите, что возможны два варианта знакопеременности: на левой границе - минус, на правой - плюс, и наоборот.

#### 2.2. Итерационные методы

<span id="page-9-0"></span>Метод половинного деления обладает существенным недостатком медленной сходимостью процесса вычисления корней. При увеличении точности значительно возрастает объем вычислительной работы. Для убыстрения вычислительного процесса применяют методы последовательных приближений (итерационные методы). В их основе - идея вычисления каждого последующего приближения на основании предыдущего, то есть использование рекуррентных формул вида:

$$
x_{n+1} = f(x_n). \tag{2.1}
$$

#### Метод Ньютона (метод касательных)

Пусть уравнение  $f(x)=0$  имеет один корень на отрезке [a; b], а его первая и вторая производные  $f'(x)$  и  $f''(x)$  определены, непрерывны и сохраняют постоянные знаки в этом интервале.

Геометрически метол Ньютона эквивалентен замене небольшой луги кривой  $y = f(x)$  касательной в некоторой точке кривой (рис. 2.3).

Выберем в качестве первого приближенного значения корня точку  $x_1 = b$ , для которой выполняется условие  $f(x_1) \cdot f''(x_1) > 0$ , т.е. значения функции и ее второй производной в точке х<sub>1</sub> имеют одинаковые знаки. Напомним, что знак второй производной от функции  $f(x)$  определяет выпуклость кривой: если  $f''(x)$  положительна, то график функции имеет выпуклость вниз, как это изображено на рис. 2.3.

Через точку R1 с координатами [ $x_1$ ,  $f(x_1)$ ] проведем касательную к кривой  $y = f(x)$ . В качестве второго приближения  $x_2$  корня возьмем абсциссу точки пересечения этой касательной с осью Ох. Через точку R<sub>2</sub> снова проведем касательную, абсцисса точки пересечения которой даст нам следующее приближение  $x_3$  корня, и т. д.

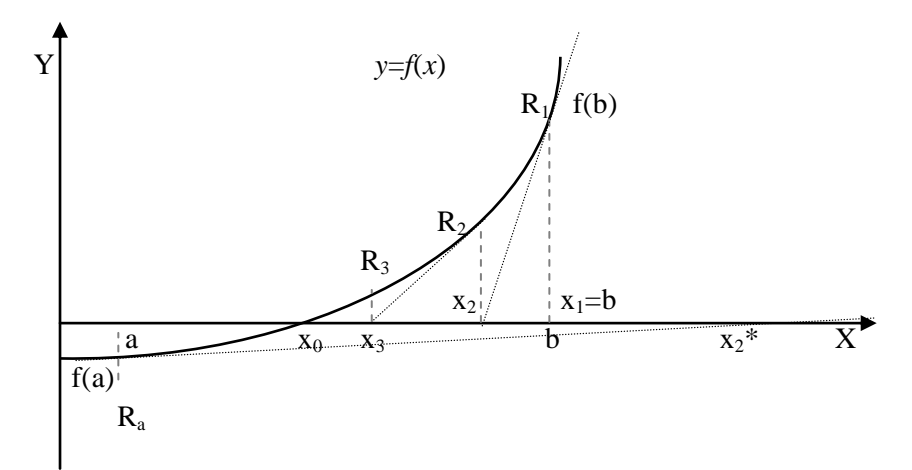

Рис. 2.3. Геометрическое представление метода Ньютона

Уравнение касательной, проходящей через точку х, имеет вид

$$
y - f(x_1) = f'(x_1) \cdot (x - x_1). \tag{2.2}
$$

Полагая  $y=0$ , а  $x=x_2$ , найдем абсциссу х точки пересечения касательной с осью Ох·

$$
x_2 = x_1 - \frac{f(x_1)}{f'(x_1)}.
$$
 (2.3)

Следующее приближение х<sub>з</sub> находим по формуле:

$$
x_3 = x_2 - f(x_2) / f'(x_2).
$$
 (2.4)

Применяя формулы уточнения значения корня многократно, получим общий вид рекуррентной формулы метода касательных:

$$
x_{n+1} = x_n - f(x_n) / f'(x_n). \tag{2.5}
$$

Процесс вычислений заканчивают обычно по условию

$$
|x_{n+1} - x_n| < \varepsilon. \tag{2.6}
$$

При значениях  $\epsilon < 10^{-4}$  погрешность вычисления корня приблизительно равна абсолютной погрешности  $\varepsilon$ .

Заметим, что если в нашем случае в качестве первого приближенного значения корня положить  $x = a$ , то, проведя касательную в точке  $R_a$ , мы получили бы точку  $x_2^*$  (рис. 2.3), которая лежит вне отрезка [a, b]. В этом случае знаки функции и ее второй производной в точке а противоположны, и сходимость метода не гарантируется.

| Ввод начального приближения х |                                   |  |  |
|-------------------------------|-----------------------------------|--|--|
| и точности Eps                |                                   |  |  |
|                               | $y = x - f(x)/f'(x)$              |  |  |
|                               | $z = fabs(y-x)$                   |  |  |
|                               | $\mathbf{x} = \mathbf{y}$         |  |  |
|                               | Повторять, пока $z > Eps$         |  |  |
|                               | <b>Вывод х, <math>f(x)</math></b> |  |  |

Рис. 2.4. Структурограмма метода Ньютона

Таким образом, для того, чтобы использовать метод Ньютона, необходимо прежде всего вычислить значения первой и второй производных, а затем выбрать начальное приближение корня, исходя из условия  $f(x) \cdot f''(x) > 0$ . Заметим, что вычисления по этому методу могут оказаться очень долгими или вообще невозможными, если функция в области корня имеет малую крутизну.

Как видно из изложенной теории, алгоритм вычислений очень прост. Изобразим его в виде структурограммы (рис. 2.4).

#### Метод последовательных приближений

Метод итераций - один из наиболее распространенных способов численного решения уравнений. Сущность метода заключается в следующем. Пусть дано уравнение

$$
f(x) = 0,\tag{2.7}
$$

и необходимо определить его действительные корни.

Представим уравнение (2.7) в форме

$$
x = \varphi(x). \tag{2.8}
$$

Для такого преобразования необходимо исходную функцию  $f(x)$  «разорвать» на две части – x и  $\varphi(x)$ , т.е. расписать  $f(x)$  как  $f(x) = x - \varphi(x)$ .

Выберем каким-либо способом на отрезке [а; b], содержащем корень, приближенное значение корня  $x_1$  (первое приближение) и подставим его в правую часть уравнения (2.8). Получим некоторое число:

$$
x_2 = \varphi(x_1). \tag{2.9}
$$

Подставляя теперь в правую часть равенства (2.9) вместо  $x_1$  число  $x_2$ , получим новое число  $x_3 = \varphi(x_2)$ . И вообще, для некоторого значения  $x_{n+1}$  будем иметь рекуррентную формулу:

$$
x_{n+1} = \varphi(x_n). \tag{2.10}
$$

Процесс последовательного вычисления уточненных значений корня по формуле (2.10) и называется методом итераций.

Геометрически способ итераций можно пояснить следующим образом (рис. 2.5). На плоскости хОу построим графики двух функций:  $y = x$  и  $y = \varphi(x)$ . Абсцисса точки пересечения этих двух графиков является корнем уравнения (2.8), а, следовательно, и равносильного ему уравнения (2.7).

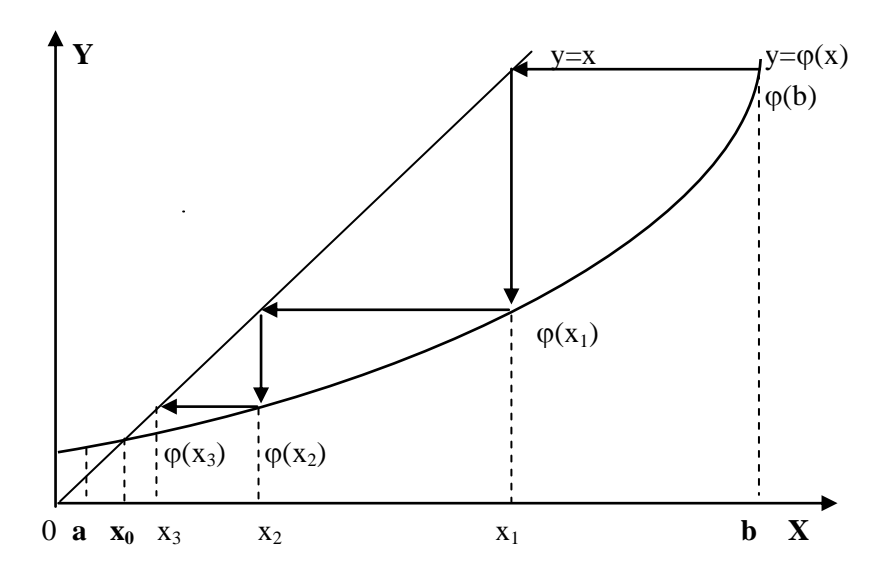

Рис. 2.5. Геометрическое представление метода итераций

Процесс итераций (2.10) сходится, если значение первой производной от правой части уравнения (2.8) по абсолютной величине меньше елиницы:  $| \varphi'(x) | < 1$ .

При практическом вычислении корней по методу итераций нужно при переходе от уравнения (2.7) к уравнению (2.8) стремиться представить функцию  $\varphi(x)$  так, чтобы ее производная  $\varphi'(x)$  была меньше единицы по абсолютной величине. За условие окончания вычислений можно принять соотношение  $|x_{n+1} - x_n| < ε$ .

Алгоритм метода итераций приведен на рис. 2.6. В него добавлен числа итераций п. счётчик

| Ввод начального приближения х |                           |  |  |
|-------------------------------|---------------------------|--|--|
| и точности Eps                |                           |  |  |
|                               | $n=0$                     |  |  |
|                               | $y = \varphi(x)$          |  |  |
|                               | $z = abs(y-x)$            |  |  |
|                               | $\mathbf{x} = \mathbf{y}$ |  |  |
|                               | $n = n + 1$               |  |  |
|                               | Повторять, пока z > Eps   |  |  |
|                               | Вывод $x, f(x), n$        |  |  |

Рис. 2.6. Структурограмма метода итераций

Для выбора начального приближения корня х вычисляют значения первых производных в граничных точках интервала [а, b], содержащего корень, и за исходную величину принимают ту из точек, для которой выполняется условие  $| \varphi'(x) |$  < 1. Если обе производные по абсолютной величине меньше единицы, то за начальное приближение корня берут ту из граничных точек, для которой значение производной меньше. При соблюдении этого правила процесс итераций сходится быстрее.

## 2.3. Задания на нахождение корня уравнения

<span id="page-14-0"></span>Решить задачу нахождения корня уравнения на указанном интервале. Рекомендуется ввести в алгоритм счётчик циклов и задавать TOЧНОСТЬ  $\varepsilon = 10^{-4} - 10^{-5}$ .

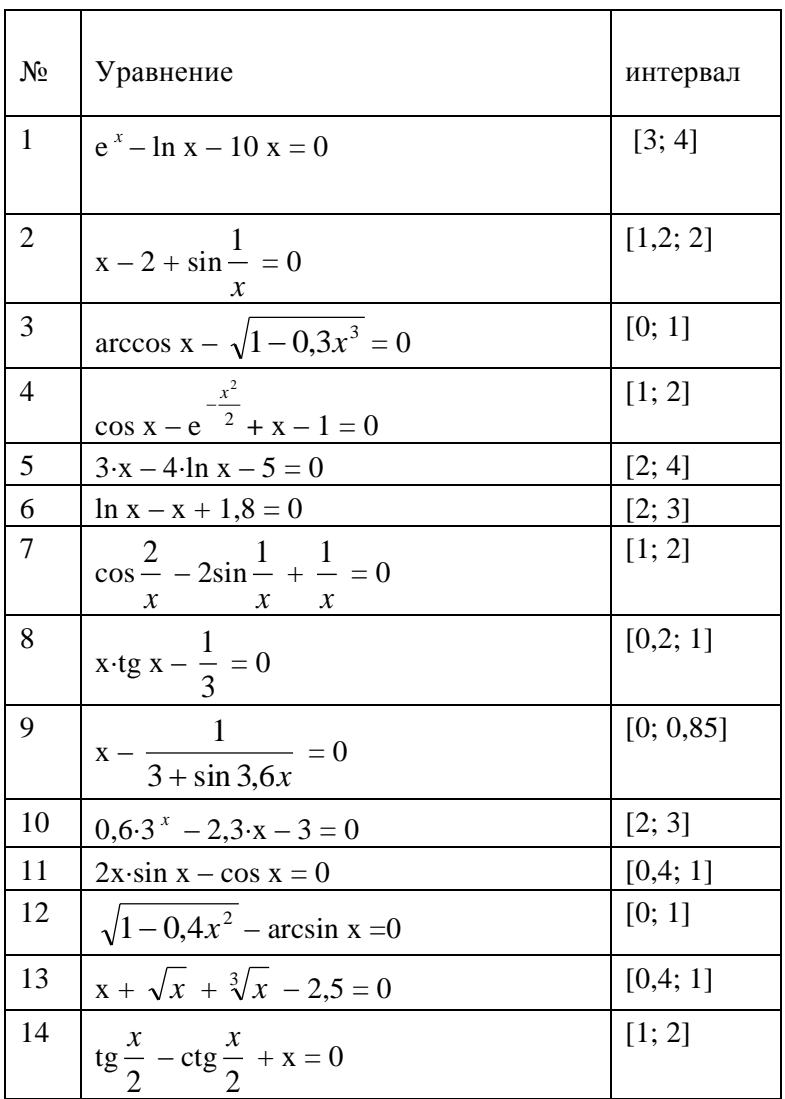

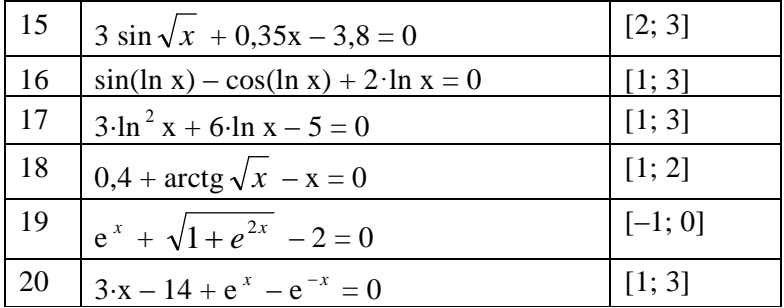

#### <span id="page-15-0"></span>3. ВЫЧИСЛЕНИЕ ОПРЕДЕЛЕННОГО ИНТЕГРАЛА

Величина определенного интеграла численно равна  $I = \int f(x)dx$ 

плошали S геометрической фигуры, образованной графиком полынтегральной функции  $f(x)$ , осью абсцисс Ох и перпендикулярами, восстановленными в точках  $x=a$  и  $x=b$  на оси  $Ox$  до пересечения с кривой  $f(x)$ (рис. 3.1). Напомним, что точное значение определенного интеграла вычисляется на основе суммирования бесконечного ряда вида:

$$
I = \lim_{\Delta x \to 0} \sum_i f(x_i) \cdot \Delta x \, .
$$

Однако производить бесконечные вычисления с бесконечной точностью не поодин реальный зволит НИ Поэтому компьютер. при численном подсчете интеграла необходимо ограничиться конечным (а не бесконечно малым) значением  $\Lambda x$ 

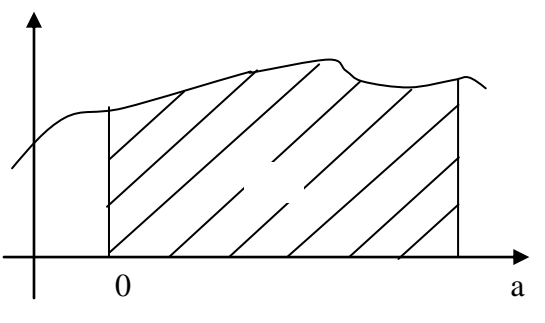

Рис. 3.1. К геометрическому определению интеграла

Для нахождения S разбиваем отрезок [a,b] на *n* равных частей, из точек разбиения восстанавливаем перпендикуляры до пересечения с  $f(x)$  Тем самым получаем *п* криволинейных трапеций, суммарная площадь S которых  $S_1 + S_2 + ... + S_n$  приближается к искомой величине *I*. С ростом *n* (в некотором диапазоне) величина *S* становится

все ближе к значению I, но совпасть «мешает» фиксированная разрядность чисел, используемых в компьютере.

Предлагаемые ниже методы численного решения интеграла основаны на "аппроксимации" криволинейной трапеции  $S_i$  такой геометрической фигурой, нахождение площади которой не представляет больших трудностей.

#### Метод прямоугольников

Метод основан на замене криволинейной трапеции прямоугольником, высота которого вычисляется в определённой точке интервала интегрирования  $[x_i, x_i + \Delta x]$ , например, в левой. В этом случае значение интеграла:

$$
I \approx S = [f(a) + f(a + \Delta x) + f(a + 2\cdot\Delta x) + \dots + f(a + (n-1)\cdot\Delta x)]\cdot\Delta x.
$$

#### Метод трапеций

Соединяя на каждом отрезке интегрирования точки  $f(x_i)$  и  $f(x_i+\Delta x)$ отрезком прямой, получаем прямоугольную трапецию. В результате такой аппроксимации приближённое значение интеграла I можно рассчитать по формуле:

$$
I \approx S = [0,5 \cdot (f(a) + f(b)) + f(a + \Delta x) + f(a + 2 \cdot \Delta x) + ... + f(a + (n-1) \cdot \Delta x)] \cdot \Delta x.
$$

#### Метод парабол (Симпсона)

Проводя через три следующих подряд значения функции параболу. можно приближённо представить интеграл I как сумму плошалей параболических трапеций:

$$
I \approx S = [(f(a) + f(b) + 4(f(a + \Delta x) + 2(f(a + 2\cdot\Delta x) + 4(f(a + 3\cdot\Delta x) + ... + 4(f(a + (n - 1)\cdot\Delta x)]\cdot\Delta x / 3 = \left[ f(a) + f(b) + \sum_{i=1}^{n-1} (3 + C) \cdot f(a + i \cdot\Delta x) \right] \cdot \frac{\Delta x}{3},
$$

где:

 $C = \begin{cases} +1, e\alpha u & \text{if } i-\text{Heu}\text{ if the point } u \\ -1, e\alpha u & \text{if } i-\text{if the point } u \end{cases}$ 

Количество разбиений и обязательно должно быть чётным, поскольку число параболических трапеций в 2 раза меньше.

Вычисление интеграла с заданной точностью здесь основано на том, что формально точность должна возрастать с увеличением числа разбиений *п* интервала интегрирования. Пусть  $S_n$  – значение интеграла, полученное при разбиении интервала интегрирования на и частей, и  $S_{2n}$  – значение, вычисленное при удвоенном числе разбиений. Тогда можно использовать следующие критерии достижения заданной точности $\varepsilon$ 

$$
|S_{2n} - S_n| < \varepsilon \text{ mpn } S_{2n} < 1 \quad \text{if} \quad |(S_{2n} - S_n) / S_{2n}| < \varepsilon \text{ mpn } S_{2n} \ge 1.
$$

На рис. 3.2 приведён алгоритм численного решения интеграла с заланной точностью. Непосредственное нахождение значения интеграла по какому-либо из предложенных выше методов предлагается оформить в виде подпрограммы.

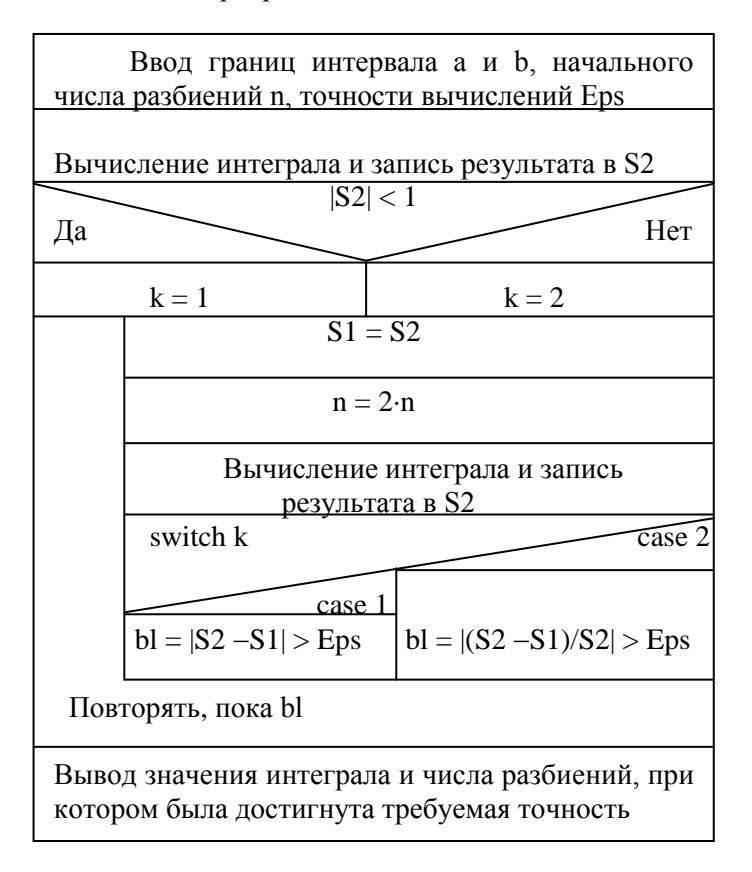

Рис. 3.2. Структурограмма алгоритма решения определённого интеграла

<span id="page-18-0"></span>

| $N_{\! \! \! \Omega}$ | Подынтегральная функция   | Пределы интегриро-<br>вания |
|-----------------------|---------------------------|-----------------------------|
| $\mathbf{1}$          | $e^{-x^2}$                | 0; 1                        |
| $\overline{2}$        | $\cos x^2$                | 0; 1                        |
| 3                     | $e^x \cdot \sin x$        | 0;<br>$\pi$                 |
| $\overline{4}$        | $x \cdot \arctg x$        | $0; \sqrt{3}$               |
| 5                     | $(x^2-1) \cdot 10^{-2x}$  | 0;<br>$\mathbf{1}$          |
| 6                     | $\sqrt{e^x-1}$            | 0,1; 2                      |
| $\tau$                | $x^2$ · $(1-x)^2$         | 0; 1                        |
| 8                     | $x^3 \cdot e^{2x}$        | 0;<br>$\mathbf{1}$          |
| 9                     | $\sqrt{2 + \sin x}$       | 0; $\pi/2$                  |
| 10                    | $x \cdot \ln(1+x)$        | 0; 0,5                      |
| 11                    | $\cos^3 x \cdot \sin^2 x$ | 0;<br>$\pi/3$               |
| 12                    | $\sqrt{2-x^3}$            | 0;<br>$\mathbf{1}$          |
| 13                    | $x \cdot \cos x$          | 0;<br>$\pi$                 |
| 14                    | $x \cdot \ln(1 + x^3)$    | 0;<br>0,5                   |
| 15                    | $\cos^2 6x$               | 0;<br>$\pi/2$               |
| 16                    | $\sqrt{1+x^2}$            | 0;<br>0,5                   |
| 17                    | $\sqrt{4-x^3}$            | 0;<br>$\mathbf{1}$          |
| 18                    | $x \cdot \sin x^2$        | 0;<br>$\mathbf{1}$          |
| 19                    | $\arctg x^2$              | 0;<br>0,5                   |
| 20                    | $\sqrt{2-\cos x}$         | 0;<br>$\pi$                 |

**3.1. Задания на вычисление определѐнного интеграла**

## 4. ВЫЧИСЛЕНИЕ КОНЕЧНЫХ СУММ

<span id="page-19-0"></span>Часто для вычисления значений некоторой функции используют разложение этой функции в бесконечный ряд. Так, например, функцию  $v = e^{x}$  можно представить в виде ряда Маклорена:

$$
e^x = 1 + x + \frac{x^2}{2!} + \dots + \frac{x^n}{n!} + R_n,
$$

где  $\frac{x^n}{n!}$  – общий член ряда, а  $R_n$  – остаточный член ряда. Так как ряд

сходится, т.е. остаточный член при увеличении значения п стремится к нулю, то функцию  $y = e^x$  можно аппроксимировать конечной суммой вила:

$$
S = 1 + x + \frac{x^2}{2!} + \dots + \frac{x^n}{n!} \approx e^x, \text{ ecm } R_n \leq \varepsilon,
$$

где  $\varepsilon$  - заранее заданная точность аппроксимации.

Вычисление конечных сумм для различных значений аргумента функции х и для различного количества членов ряда и представляет собой задачу с двумя вложенными циклами. Внутренний цикл - вычисление суммы *п* членов ряда для фиксированного значения  $x$ ; внешний цикл - изменение аргумента *х* в заданном интервале.

Алгоритм вычисления конечной суммы зависит от вила общего члена ряда.

#### Ряды, содержащие факториалы и степени высоких порядков

$$
S = 1 + \ln 3 \cdot x + \frac{\ln^2 3}{2!} x^2 + \dots + \frac{\ln^n 3}{n!} x^n
$$
  

$$
S = 1 - x^2 + \frac{x^4}{2!} - \frac{x^6}{3!} + \dots + (-1)^n \cdot \frac{x^{2n}}{n!},
$$

требуют вычисления факториала и возведения аргумента в степени высоких порядков для каждого члена ряда. Прямое использование формулы общего члена ряда приводит к увеличению объема вычислительной работы и, при больших п, к уменьшению точности.

В этих случаях для вычисления очередного члена суммы используют рекуррентные соотношения, т.е. выражают последующий член ряда через предыдущий. Например, необходимо вычислить сумму 20 членов ряда:

$$
S = 1 + \ln 3 \cdot x + \frac{\ln^2 3}{2!} x^2 + \ldots + \frac{\ln^n 3}{n!} x^n,
$$

где аргумент х изменяется в интервале  $[0;1]$  с шагом  $0,1$ .

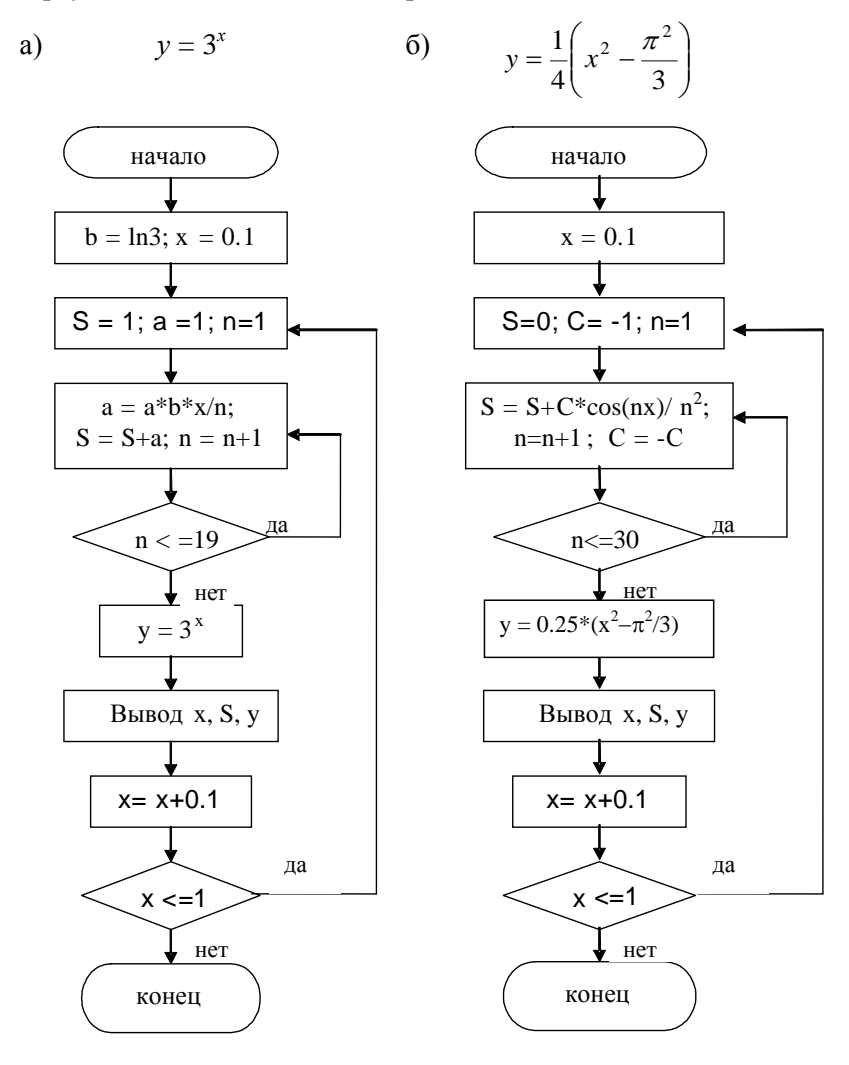

Рис. 4.1. Блок-схемы вычислений сумм двух рядов различного типа

Эта сумма является частичной суммой ряда для функции  $y = 3^x$ . Составим рекуррентную формулу, основываясь на формулах *n*-го и  $n+1$ -го членов ряда:

$$
a_n = \frac{\ln^n 3}{n!} x^n; \quad a_{n+1} = \frac{\ln^{n+1} 3}{(n+1)!} x^{n+1} = \frac{\ln^n 3}{n!} x^n \cdot \frac{\ln 3}{n+1} x
$$

TO ECTS  $a_{n+1} = a_n \cdot \frac{\ln 3}{n+1} x$ .

Полагая  $a_n = 1$  при  $n = 0$ , по этой формуле можно определить все члены ряда, исключая первый.

Суммирование проводится методом накопления. Присвоим переменной S начальное значение, равное первому члену суммы, в данном случае  $S = 1$ . Затем, вычисляя очередные члены ряда по рекуррентной формуле, прибавляем каждое из этих значений к накопителю:  $S = S + a_n$ . При составлении алгоритма (рис. 4.1(а)) учтем, что нам необходимо вычислить 19 следующих членов ряда, так как мы начали накопление с первого члена.

Параллельно, для контроля правильности алгоритма, вычисляем и значение исходной функции  $y = 3^x$ .

#### Ряды, не содержащие факториалов и степеней высоких порядков

В качестве примера рассмотрим нахождение частичной суммы разложения в ряд функции:  $y = \frac{1}{4} \left( x^2 - \frac{\pi^2}{3} \right)$ 

$$
S = -\cos x + \frac{\cos 2x}{2^2} - \frac{\cos 3x}{3^2} + \dots + (-1)^n \cdot \frac{\cos nx}{n^2}
$$

нецелесообразно Для рядов подобного типа прибегать  $\mathbf{K}$ рекуррентных формул. Каждый очередной член составлению определяется подстановкой значения и в формулу общего члена. Так, при *n* = 1 запишем  $a_1 = -\cos(x)$ , при *n* = 2 получаем  $a_2 = \frac{\cos 2x}{2^2}$  и т.д.

Составим алгоритм вычисления суммы этого знакопеременного ряда. Пусть количество слагаемых  $n = 30$ , диапазон изменения аргумента  $0, 1 \le x \le 1$  и его шаг  $\Delta x = 0, 1$ . Положим  $S = 0, n = 1, C = -1$  и вычислим первый член суммы по формуле общего члена ряда. Изменив знак С на обратный, в следующем выполнении цикла имеем второй член суммы и т. д. Полностью алгоритм нахождения суммы рассматриваемого ряда приведён на рис. 4.1(б).

#### Ряды смешанного типа

$$
S = 1 + \frac{\cos x}{1!} + \frac{\cos 2x}{2!} + \dots + \frac{\cos nx}{n!}
$$
  

$$
S = \frac{x^3}{3} - \frac{x^5}{15} + \frac{x^7}{35} + \dots + (-1)^{n+1} \cdot \frac{x^{2n+1}}{4n^2 - 1}.
$$

В подобных рядах целесообразно для сомножителей, содержащих степени высших порядков и факториалы, составлять рекуррентные соотношения, а остальные сомножители вычислять непосредственной подстановкой значения *п*. В качестве примера рассмотрим вычисление значений ряда

$$
S = \frac{x^3}{3} - \frac{x^5}{15} + \frac{x^7}{35} + \dots + (-1)^{n+1} \cdot \frac{x^{2n+1}}{4n^2 - 1}
$$

для  $n = 30$ ,  $0, 1 \le x \le 1$ ,  $\Delta x = 0, 1$ . Сумма членов этого ряда является частичной суммой разложения функции  $y = \frac{1 + x^2}{2} \arctg x - \frac{x}{2}$ . Для каждого члена ряда сомножители  $(-1)^{n+1}$  и  $x^{2n+1}$  будем вычислять рекуррентно, а  $1/(4n^2-1)$  непосредственно. Ниже приведён листинг программы решения этой задачи.

```
#include \ltstdio.h>
#include \langle \text{math.h}\rangleint \, \text{main}()€
double x,a,S,y;
int n:
for (x=0.1; x\le1; x+=0.1)a=-x:
           S=0:
           for (n=1; n \le 30; n++)
```

```
ſ
              a=-a*x*x:
              S=S+a/(4*n*n-1);\mathbf{r}y=0.5*( (x*x+1)*atan(x)-x);printf("x=%3.1f S=%8.5f y=%8.5f \n",x,S,y);
          \cdotgetchar():
                  \frac{1}{2} ожидание нажатия клавиши пользователем */
return 0:
\mathcal{E}
```
Так как алгоритмы вычисления конечных сумм очень индивидуальны, рекомендуется составленную программу проверить подстановкой для первых двух-трех членов суммы. Для контроля правильности составления алгоритма в наших задачах параллельно с вычислением суммы значение функции определяется и непосредственно.

#### 4.1. Задания на нахождение конечной суммы ряда

<span id="page-23-0"></span>а) Решить задачу вычисления конечной суммы ряда для заданного числа п при изменении аргумента  $x$  в заданном диапазоне, количество шагов изменения х равно 10,

б) Определить число членов конечной суммы *n*, позволяющее аппроксимировать функцию с заданной точностью  $\varepsilon$  (например,  $\varepsilon$  =  $10^{-5}$ ), исходя из критерия  $|S_n - S_{n-1}| = |a_n| < \varepsilon$ .

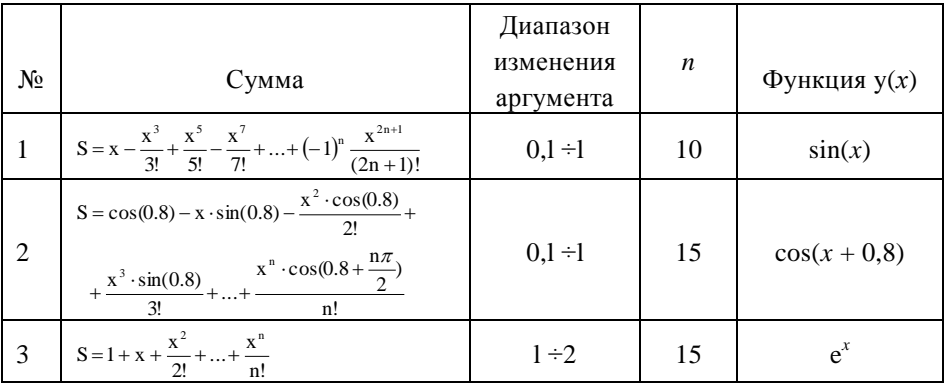

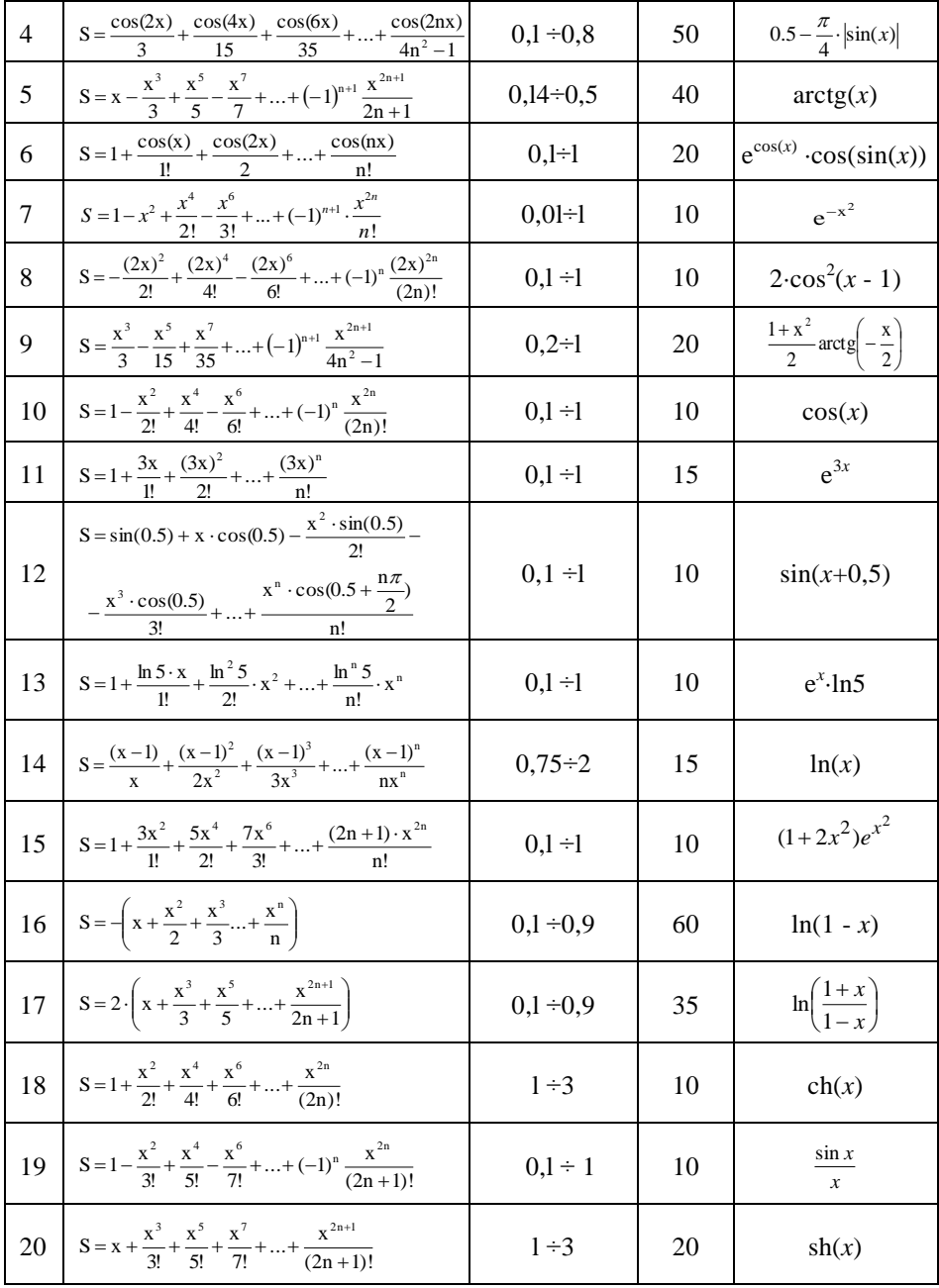

## 5. ИНДЕКСИРОВАННЫЕ ПЕРЕМЕННЫЕ

### 5.1. Одномерный массив

<span id="page-25-1"></span><span id="page-25-0"></span>Упорядоченное множество данных может быть представлено в виде так называемых регулярных типов или массивов. Для задания массива требуется указать его имя (идентификатор), тип входящих в него элементов, размер, равный количеству элементов в массиве, а также размерность (вектор, матрица, трехмерный массив и т. д.), равную количеству индексов, необходимых для доступа к отдельным элементам.

Объявление массива сводится к указанию типа его элементов и количества элементов. Общий вид оператора объявления индексированных переменных имеет вид:

идентификатор типа имя массива [размер][размер]

Например, объявление массива целых чисел размером в 10 элементов имеет следующий вид:

#### int  $x[10]$ ;

Размер массива задается целой константой. Тип элемента массива может быть любым

Размер массива, определяемый количеством его элементов, в Си фиксируется при его объявлении в программе и не может быть изменён в процессе её выполнения. Отсюда совет: при написании достаточно общего (массового) алгоритма следует выбирать границы массива с запасом, помня о том, что при компиляции программы под используемый в ней массив выделяется не более 1 Мбайт оперативной памяти (для приложений MS DOS не более 64 Кбайт).

Преимущества использования в программах массивов, к элементам которых обращаются с помощью индексированных переменных, наиболее явно проявляются в том случае, когда необходимо производить одинаковые операции над большим количеством чисел. Так как элементы массива обозначаются одним именем и различаются лишь местоположением (индексом), алгоритм решения таких задач основывается на циклическом повторении некоторой операции, причем параметром цикла, как правило, является индекс. В тексте программы для обозначения элементов массива используется имя массива, а далее в квадратных скобках указывается индекс элемента массива. Индексация элементов массива в программах, написанных на языке Cи, всегда начинается с 0.

Пример подобного алгоритма ввод и вывод одномерных массивов с известным количеством элементов. Ниже представлен листинг программы подсчета итоговой суммы заработной платы некоторого подразделения:

```
/* Ввод и вывод массива */
#include <stdio.h>
\#include <stdlib h>
int main()
{
     const int NumOfMen=30;
     unsigned int n,s,i;
     unsigned int Salary[NumOfMen];
     printf("Количество сотрудников?\n");
     scanf( "%u", &n);
    if ((n == 0) || (n > NumOfMen))\left\{\begin{array}{ccc} \end{array}\right\}printf("Ошибка! Недопустимое количество сотрудников?\n");
      exit(4);
       }
     printf("Вводите значения зарплат \n ");
    s=0:
                /* Цикл ввода и суммирования */
    for(i=0;i< n;i++) {
        printf(" %u -я зарплата: ",i+1);
         scanf("%u", &Salary[i]);
```

```
s = s + Salarv[i];\mathcal{E}/* Цикл вывода в строку */
    for(i = 0; i < n; i++)
       printf("%u \t \n", Salary[i]); /*При выводе разделяем числа
                                     символами табуляции */
  printf("Сумма зарплат равна %u: \n", s);
  rewind(stdin); /* рекомендуется вызывать перед использованием
       фунций символьного ввода из стандартного файла ввода */
                           /* Задержка экрана пользователя */getchar():
\}
```
Весьма часто приходится сталкиваться с задачей упорядочения числовых массивов, т. е. расположения элементов исходного набора данных в порядке возрастания или убывания. Эта задача, поставленная в общем виде, называется задачей сортировки.

Сортировка - перегруппировка заданного множества объектов в некотором определенном порядке. Цель сортировки - облегчить поиск отдельных элементов в таком отсортированном множестве (телефонная книга, оглавление книги, библиотеки, словари, склады и т. д.).

Основным условием алгоритма сортировки обычно является экономное использование доступной памяти: перестановки должны выполняться на том же месте, где расположен исходный массив, и количество дополнительно используемых ячеек памяти должно быть минимально. В качестве примера приведена программа сортировки методом "пузырька" или, по-другому, методом прямого обмена.

Метод основан на поочерёдном сравнении стоящих рядом элементов массива; если порядок в паре неправилен, элементы меняются местами. Для выполнения такой перестановки требуется одна дополнительная ячейка памяти.

Ниже приведен листинг программы сортировки по убыванию числового одномерного массива, написанный на языке Си.

```
/* Программа сортировки методом пузырька */
#include \ltstdio.h>
#include \ltstdlib.h >int main()\{int i, j, j1, n, n1;
   double t, x[1000];
   printf("Введите длину последовательности: ");
   scanf("%d", \&n);
   for(i = 0; i < n; i++)\{printf(" Введите %d -й элемент: ", i);
      scanf("%If", &x[i]);
     \mathcal{E}printf("Для запуска сортировки нажмите (Enter)");
   getchar();
   n = n-1:
   for(i = n-1; i>=0; i--)
     for(i = 0; i < i; i++)
          Ł
         i1 = i+1;
            if (x[i] < x[i1]){ /* перестановка элементов */
          t = x[i]x[i] = x[i1];x[i1] = t;\mathcal{E}∤
     printf("Сортировка закончена. Перед просмотром результата)
             задайте число элементов в строке вывода ");
       scanf("%d", &i);
```

```
for(i = 0; i < n; i++)
           printf("%8.11f", x[i]);
           if ((i+1)\% j == 0) printf("\n");
         printf("Для завершения нажмите (Enter)");
         rewind(stdin); /*рекомендуется вызывать перед использова-
нием
       фунций символьного ввода из стандартного файла ввода */
            getchar();
     return 0:
   \mathcal{E}
```
#### 5.2. Задания на одномерный массив

- <span id="page-29-0"></span>1. Из последовательности чисел  $a_1, a_2, ..., a_n$  выбрать отрицательные элементы, подсчитать их число и переписать подряд в массив х.
- 2. Вычислить компоненты векторов  $a(a_1, a_2, ..., a_n)$  и  $b(b_1, b_2, ..., b_n)$  по формулам  $a_i = \arctg \frac{i+2}{n}$ ;  $b_i = i + \cos(i)$  и вывести на печать. Из векторов *а* и *b* получить вектор  $c(a_1, b_1, a_2, b_2, ..., a_n, b_n)$ , компо-

ненты которого пронумеровать по порядку от 1 до  $2n$ .

- 3. Из последовательности чисел  $y_1, y_2, ..., y_n$  выбрать элементы, делящиеся на 3. Подсчитать их число и вывести их порядковые номера в массиве
- 4. Вычислить значения компонент вектора  $x(x_1, x_2, ..., x_n)$  по формуле

$$
x_i = \begin{cases} \arctg \frac{\sqrt{i} + 2}{n + 3}, \text{ecmt } \text{tg}(n \cdot i) < 0, \\ \cos(i) \cdot e^{i \cdot \cos(n)}, \text{ecmt } \text{tg}(n \cdot i) \ge 0. \end{cases}
$$

Выбрать из массива х положительные компоненты и переписать их в массив  $b(b_1, b_2,..., b_n)$ .

- 5. Из последовательности чисел  $a_1, a_2, ..., a_n$  выбрать числа, равные нулю, подсчитать их число, а оставшиеся числа вывести в одну строку.
- 6. Вычислить компоненты вектора  $x(x_1, x_2, ..., x_n)$  по формуле  $x_i = a \cdot \sin(0.5 \cdot i) + b \cdot \cos(i-1)$ , где  $a=2,2$ ,  $b=-0.4$ , и вывести на печать. Да-

лее преобразовать полученный вектор следующим образом: все отрицательные компоненты увеличить на 0,5, а положительные заменить единицей. Преобразованный вектор вывести на экран.

- 7. Дан ряд чисел  $x_i$  ( $i = 1, 2, ..., n$ ). Вычислить сумму элементов с нечетными и сумму элементов с четными номерами.
- 8. Дан ряд чисел  $x(x_1, x_2, ..., x_n)$ . Выбрать из этой совокупности целые

числа и для них подсчитать *М* по формуле  $M = \frac{\sqrt{\sum_{k=1}^{n} x_k^2}}{\sum_{k=1}^{n} x_k^2}$ .

- 9. Дан вектор у( $y_1, y_2, ..., y_n$ ). Найти и вывести максимальную компоненту и ее порядковый номер.
- 10. Дан ряд чисел  $b_1, b_2,..., b_n$ . Выбрать из них положительные числа и найти среднее арифметическое квадратов этих чисел.
- 11. Дана числовая последовательность  $x_1, x_2, ..., x_m$ . Разбить ее на последовательность  $b_1$ ,  $b_2$ , ...,  $b_k$  отрицательных и последовательность  $a_1, a_2, ..., a_n$  неотрицательных чисел (n=k+m).
- 12. Дан ряд чисел  $y_i$  ( $i = 1, 2, ..., n$ ). Записать в него +1 вместо максимального элемента и -1 вместо минимального элемента массива у.
- 13. Дан вектор  $x(x_1, x_2, ..., x_n)$ . Пронормировать его по своей длине, т. е.

$$
x'_{k} = \frac{x_{k}}{\sqrt{\sum_{i=1}^{n} x_{i}^{2}}}.
$$

получить новые компоненты по формуле

- 14. Даны два вектора *а* и *b* по *n* компонент в каждом. Найти максимальную разность соответствующих компонент и порядковый номер этих компонент.
- 15. Дан вектор  $c(c_1, c_2, ..., c_n)$ . Найти наибольшую и наименьшую из компонент вектора и переставить их местами.
- 16. Дан произвольный ряд чисел  $a_k$  ( $k = 1, 2, ..., n$ ). Подсчитать число перемен знаков в этом ряду (числа, равные нулю, пропускать).
- 17. Вычислить компоненты вектора  $c(c_1, c_2, ..., c_n)$ , каждая компонента которого определяется по формуле  $c_i=b_i a_i$ . Далее переписать вектор  $c$  в обратном порядке. Вектора  $a$  и  $b$  заданы.
- 18. Дана последовательность чисел  $x_1, x_2, ..., x_n$ . Выбрать из них принадлежащие отрезку [a, b] и записать в виде компонент вектора  $p$ .
- 19. Дана последовательность чисел  $c_1, c_2, ..., c_n$ . Записать в виде компонент вектора *s* те числа последовательности, для которых  $|c_k| > 35$ , и вывести их число.
- 20. Даны: *п* точек, координаты которых заданы массивами  $x(x_1, x_2, ...,$  $x_n$ ) и  $y(y_1, y_2, ..., y_n)$ , и окружность, определяемая формулой  $(x-a)^2 + (y-b)^2 = r^2$ . Вывести номера точек, лежащих внутри окружности, и подсчитать их количество.

#### 5.3. Двумерный массив

#### <span id="page-31-0"></span>Некоторые замечания по поводу обозначения массивов в Си

Существует большой класс задач, решение которых основано на знании выводов векторной алгебры (математики). Наиболее известной из таких задач является разрешение системы линейных уравнений. Для того, чтобы с наименьшими затратами можно было перенести решения (формулы с индексными переменными) различных задач из векторной алгебры в программу, разработчики языка Си стремились максимально сблизить форму записи математических выражений на этом языке к той, что используется в математике. Так, если в математике для описания элемента матрицы А используется запись типа  $a_{ii}$ , то в Си для описания элемента двумерного массива – a[i][j].

### Ввод и вывод двумерных массивов

Первое, с чем сталкивается программист при работе массивами, это их ввод и вывод. В Си для ввода элементов массива через клавиатуру предлагается функция scanf(), а для вывода на экран - функция printf(). Следует, однако, добавить, что среди стандартных функций ввода/вывода существуют и другие способы ввода/вывода массивов. Один из таких способов ввода будет рассмотрен ниже.

Рассмотрим ввод двумерного массива с помощью клавиатуры подробнее. Для этого нам понадобится использовать два цикла, первый из которых для определенности назовем циклом по строкам, а второй цикл, вложенный в первый, - циклом по столбцам. Понятно, что для компьютера порядок перебора элементов безразличен, однако для "придания вводу массива больших человеческих черт" будет использован указанный выше порядок, т. е. сначала вводятся элементы первой строки, затем второй, далее третьей и т. д. - точно так же как

это делается при написании обычного текста. Кроме того, для определенности примем, что в обозначении массива a[i][j] (так же, как в математике) значение первой переменной і будет соответствовать номеру строки, а второй переменной  $i$  – номеру столбца. В качестве примера ввода и вывода элементов массива может служить следующая программа:

```
#include \ltstdio.h>
#include \ltstdlib.h >int main()const int Ni = 5, Ni = 10;
int i,j;
double a[Ni][Nj];
printf("вводим массив a\n");
/* Напоминание: индексация в массивах
ВСЕГДА начинается с 0 */
for (i=0; i < Ni; i++)for (j=0; j < Nj; j++)₹
printf("a[\%d, \%d]=", i,j);
scanf("%lf",&a[i][i]);
printf("Ввод массива окончен \n"):
printf("Вывод массива\n");
for (i=0; i < Ni; i++)for (i=0; j < Nj; j++)printf("a[ %d, %d ]=%lf \n", i, j, a[i][j]);
return 0:\mathcal{E}
```
Несмотря на простоту приведенной программы, отметим, что внутренние или вложенные циклы по переменной і выполняются без остановок, тогда как внешние циклы по *і* "дожидаются" очередного окончания своего внутреннего цикла. Иными словами, сначала значение *і* становится равным 1, затем *і* "пробегает" значения от 1 до  $N_i$ , затем і становится равным 2 и вновь і "пробегает" значения от 1 до  $Ni$ . далее *і* уже равняется 3 и т.д.

Здесь следует отметить бросающуюся в глаза "негибкость" такого способа работы с массивами, для которых заранее неизвестно число элементов (их размер или "глубина") по любой из размерностей массива. Иными словами, илентификаторы Ni и Ni не могут быть переменными, значения которых можно вводить с клавиатуры (как, например, значения элементов массива) во время исполнения програм-MЫ.

Отметим также, что отладка программы, использующей приведенную выше программу, будет, скорее всего, неудобной. При запуске такой программы от вас потребуется не унывать, когда после очередного ввода 50-ти чисел вы обнаружите, что остальная часть программы работает неверно. Поэтому при отладке программ рекомендуется другой способ ввода массива. Он называется начальной инициализацией массива. Для этого в отлаживаемой программе при объявлении массива можно сразу задать начальные значения его элементов:

const int  $Ni = 5$ ,  $Ni = 10$ ; double  $a[Ni][Ni]=$  $\{ \{0.1, 0.5, 1.1, 1.5, 3.3, 0.1, 0.2, 8.9, 0.9, 1.0 \},\$  $\{3.3, 6.1, 8.8, 3.7, 4.1, 9.1, 1.1, 5.2, 8.8, 4.1\},\$  $\{4.4, 6.5, 1.7, 3.6, 2.6, 5.9, 4.8, 2.7, 8.7, 2.0\},\$  $\{8.1, 3.2, 2.1, 9.1, 4.4, 7.7, 5.2, 1.9, 3.6, 5.9\},\$  $\{5.8, 8.2, 5.2, 7.4, 9.5, 0.8, 4.2, 2.4, 6.9, 8.0\};$ 

В этом случае, начальными значениями элементов объявленного массива будут не произвольные числа, а числа, заключенные между фигурными скобками. Например, первое число в первой строчке заносится в элемент  $a[0,0]$ , второе - в  $a[0,1]$ , последнее в  $a[0,9]$ , первое число во второй строке - в а[1,0] и т.д.

#### Примеры программ с использованием двумерных массивов

Задача 1. Дана квадратная матрица А. Написать программу, которая вычисляет сумму всех элементов матрицы  $A$  и сумму ее элементов, расположенных на главной диагонали.

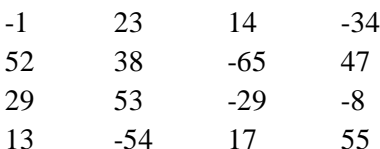

```
#include \ltstdio.h>
#include \ltstdlib.h>
int main()\{const int N = 4;
int A[N][N] = {\{-1, 23, 14, -34\},
               \{52, 38, -65, 47\}\{29, 53, -29, -8\}\{13,-54,17,55\}:
int Diag Sum, All Sum, i.j.
All Sum = 0;
Diag Sum=0;
for(i=0; i < N; i++)for(j=0; j < N; j++)₹
       All Sum = All Sum + A[i][i]:
       if (i == i) Diag Sum = Diag Sum + A[i][i];
      \mathcal{E}printf("Сумма элементов матрицы = %d \n", All_Sum);
printf("Сумма элементов главной диагонали = %d \n", Diag Sum);
return 0:
```
 $\}$ 

Программа получилась довольно простая и не требует дополнительных комментариев.

Задача 2. Для заданного вещественного значения х вычислить элементы квадратной матрицы А, имеющей следующий вид:

$$
A = \begin{vmatrix} 1 & x^1 & x^2 & x^3 \\ x^1 & x^2 & x^3 & x^4 \\ x^2 & x^3 & x^4 & x^5 \\ x^3 & x^4 & x^5 & x^6 \end{vmatrix}
$$

Перед составлением алгоритма отметим характерную особенность матрицы  $A$ : степень основания х каждого элемента матрицы равна сумме номера строки і и столбца і, на пересечении которых размещен данный элемент (при условии отсчета индексов от нуля). Например, для элемента, расположенного на пересечении третьей строки и второго столбца, имеем  $a(3,2) = x^{3+2}$ . В общем виде можно записать представление элемента матрицы A как  $a(i, i) = x^{i+j}$ .

Самый простой способ решения поставленной задачи - это непосредственно воспользоваться последней формулой. Однако в некоторых версиях языка Си отсутствует функция возведения в степень. Для возведения числа в произвольную степень можно воспользоваться известной формулой  $a^{\overline{b}} = e^{b \cdot \ln(a)}$ , и тогда программа решения задачи может выглядеть следующим образом:

```
#include \ltstdio.h >#include \ltstdlib.h >#include \langle math.h \rangleint main()int i, i;double x, a[3][3]:
  printf("введите x > ");
  scanf("%If", &x);
  for(i=0; i< 3; i++)
```

```
for(j=0; j< 3; j++)
             a[i][j] = exp((i+j)*log(x));printf("%10.31f", a[i][j]);
      printf("\ln");
 return 0:
ł
```
Представленный вариант программы не является оптимальным, так как возведение в степень, связанное с вычислением элементарных  $\phi$ ункций ехр(x) и  $\ln(x)$ , займет больше времени и будет менее точным (мало того, значения переменной х не могут быть отрицательными) по сравнению с многократным умножением. Поэтому, если вы дорожите скоростью и точностью вычислений, то вычисления необходимо проводить по рекуррентной формуле. Для этого в новой программе понадобятся еще две новые переменные bi и bi, необходимые для "накопления произведения" во внешнем и внутреннем циклах соответственно

```
#include <stdio.h>
#include \ltstdlib.h >int main()
\{int i, j;
double x, bi, bj, a[3][3];
   printf("введите x >");
   scanf("%If", \&x);
  \overline{\text{bi}}=1:
  for(i=0; i< 3; i++)
     ₹
       bj=bi;
```

```
for(j=0; j<3; j++)
             a[i][i]=b^i;printf("%10.31f", a[i][j]);
             bj=bj*x;∤
        bi=bi*x:
       print(f("n");return 0:
ł
```
Накопление произведения в приведённой программе происходит по формуле типа  $b = b * x$ , где  $x -$  вводимый с клавиатуры множитель,  $b$  – накапливающий коэффициент.

Последняя программа с многократным умножением все равно не является оптимальной по скорости выполнения, так как матрица является симметрической (симметричной относительно главной диагонали) и достаточно вычислить элементы выше (или ниже) главной диагонали. Попробуйте усовершенствовать программу так, чтобы в матрице А считались лишь элементы, расположенные на главной диагонали и выше. Элементы ниже главной диагонали заполнить значениями «симметричных» элементов.

## 5.4. Задания на двумерный массив

- <span id="page-37-0"></span>1. Найти наибольший элемент  $a_{ik}$  главной диагонали квадратной матрицы А и вывести на экран всю строку, в которой он находится (для элементов главной диагонали  $i = k$ ).
- 2. Вычислить сумму элементов  $b_{ik}$  квадратной матрицы **B**, расположенных над главной диагональю (для элементов главной диагонали  $i = k$ ).
- 3. Из квадратной матрицы X построить матрицу Y, заменив строки столбцами (транспонирование матрицы). Исходную и полученную матрицу вывести на экран.
- 4. Определить количество положительных и отрицательных элементов матрицы А.
- 5. Определить количество положительных элементов  $x_k$  каждого столбца матрицы X и переписать их в одномерный массив (вектор)  $M$ .
- 6. Найти наибольший элемент  $a_{ik}$  матрицы  $A$ , элементы которой вычисляются по формуле  $a_{ik} = x_i * y_k$ . Векторы  $X = \{x_1, x_2,..., x_i\}$  и  $Y = \{y_1, y_2, ..., y_k\}$  считаются заданными.
- 7. Найти минимальные элементы  $x_{ik}$  в каждой строке квадратной матрицы X и поместить их на главной диагонали, а диагональные элементы записать на место минимальных (для элементов главной диагонали  $i = k$ ).
- 8. Найти наименьший элемент  $x_{ik}$  матрицы X. Затем в строке и в столбце, где он находился, все элементы заменить нулями. Исходную и полученную матрицу вывести на экран.
- 9. Вычислить сумму положительных элементов  $a_{ik}$  каждой строки матрицы А. Найти наибольшую из этих сумм, а также номер этой строки.
- 10. Выделить положительные и отрицательные элементы  $x_{ik}$  главной диагонали квадратной матрицы X. Записать их в два одномерных массива (вектора)  $P = \{p_1, p_2, ...\}$  и  $N = \{n_1, n_2, ...\}$  и вывести их на экран.
- 11. Найти среднее арифметическое положительных элементов  $x_{ik}$  каждого столбца матрицы  $X$  при условии, что в каждом столбце есть хотя бы один элемент больше нуля.
- 12. В матрице А найти столбец  $a_k$ , сумма элементов  $a_{ki}$  которого минимальна. Вывести номер столбца, его элементы и их сумму.
- 13. Дана матрица С. В каждой строке переставить максимальный  $c_{ik}$  и минимальный  $c_{ii}$  элементы.
- 14. В прямоугольной матрице X найти разность между наибольшим  $x_{ik}$ и наименьшим  $x_{in}$  элементами.
- 15. Дана прямоугольная матрица  $A$  размерности  $m \times n$ , получить вектор  $\mathbf{B} = \{b_1, b_2, ..., b_m\}$  из максимальных элементов строк.
- 16. Пронормировать матрицу  $X$  по ее максимальному элементу, т.е. каждый элемент матрицы  $x_{ik}$  разделить на максимальный. Вывести на экран максимум и номера строки и столбца, где он находился. Вывести нормированную матрицу.
- 17. Дана матрица A размером *тхп* и вектор  $Y = \{y_1, y_2,..., y_n\}$ . Найти вектор  $P$ , равный произведению вектора  $Y$  на матрицу  $A$ . Формула векторного умножения выглядит следующим образом:

$$
p_i = \sum_{k=1}^{n} a_{ik} \cdot y_k
$$
,   
  $\text{rge } i = 1, 2, \dots m$ .

18. Даны квадратные матрицы *A* и *B* размером *nn*. Выполнить их перемножение *C=AB* по традиционному правилу – строки первой матрицы поочередно скалярно умножаются на столбцы второй:

$$
c_{i,j} = \sum_{k=1}^{n} a_{i,k} \cdot b_{k,j}.
$$

19. Заполнить квадратный массив  $A$  размером ( $10\times10$ ) следующим образом:

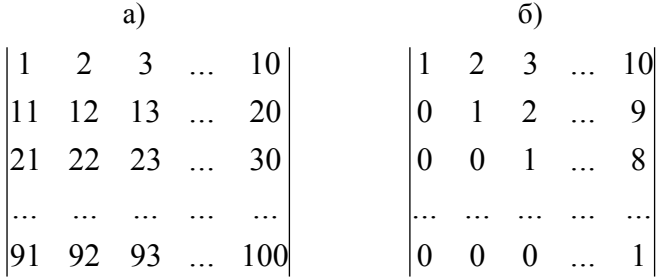

20. Дана квадратная матрица *A* размером (*nn*), где *n* нечетное число. Осуществить несколько поворотов этой матрицы вокруг его центра на 90° против часовой стрелки.

21. Определить, является ли целая квадратная матрица (*nn*) ортонормированной, т.е. такой, в которой скалярное произведение каждой пары различных строк равно 0, скалярное произведение каждой строки на себя равно 1.

22. Дана вещественная матрица  $A$  размером  $(8\times5)$ . Переставляя ее строки и столбцы, добиться того, чтобы наибольший элемент оказался в верхнем левом углу.

<span id="page-39-0"></span>23. Имеется несколько годовых рядов среднемесячных температур для различных городов (не менее 6). Найти среднегодовую температуру в каждом городе и определить, какой месяц в каждом городе самый холодный.

## 6. РЕШЕНИЕ СИСТЕМЫ ЛИНЕЙНЫХ АЛГЕБРАИЧЕСКИХ УРАВНЕНИЙ МЕТОДОМ ГАУССА

Система n линейных алгебраических уравнений может быть представлена в виле:

 $a_{11} x_1 + a_{12} x_2 + \ldots + a_{1n} x_n = b_1 = a_{1n+1}$ ,  $(6.1)$  $a_{21} x_1 + a_{22} x_2 + \ldots + a_{2n} x_n = b_2 = a_{2,n+1}$ , . . . . . . . . . . . . . . . . . . . .  $a_{n1} x_1 + a_{n2} x_2 + \ldots + a_{nn} x_n = b_n = a_{n,n+1}$ ,

где  $x_i$  – неизвестные величины,  $a_{ii}$  – коэффициенты системы,  $b_i$  – свободные члены, которые здесь можно трактовать как элементы  $a_{i,n+1}$ расширенной матрицы коэффициентов.

Решением системы (6.1) называется совокупность чисел  $x_1, x_2, ...,$ х<sub>л</sub>, превращающая уравнения системы в тождества. Система имеет единственное решение, если определитель матрицы коэффициентов а<sub>*іі*</sub> не равен нулю.

Метод Гаусса, называемый также методом последовательного исключения неизвестных, является одним из наиболее распространенных методов решения системы линейных алгебраических уравнений. Алгоритм реализации метода можно разделить на два этапа.

Первый этап называется прямым ходом и начинается с того, что первое уравнение системы (6.1) преобразуется к виду:

$$
x_1 + a_{12} x_2 + a_{13} x_3 + \ldots + a_{1n} x_n = a_{1,n+1}, \qquad (6.2)
$$

т. е. каждый коэффициент первой строки делится на первый коэффициент, являющийся элементом главной диагонали:

$$
a_{1j} = a_{1j} / a_{11}.
$$
 (6.3)

Очевидно, что (6.3) осуществимо, если  $a_{11} \neq 0$ . Поскольку конкретная система может иметь нулевой коэффициент а<sub>11</sub>, в модифицированном методе Гаусса («Метод Гаусса с выбором главного элемента») перед выполнением деления в системе (6.1) находится ненулемаксимальный по абсолютной величине коэффициент ал. вой и Уравнение, содержащее этот коэффициент, меняется местами с первым уравнением. Это исключает деление на ноль, а также уменьшает возможную погрешность вычислений, связанную с делением на число, близкое к нулю.

Из уравнения (6.2) следует, что

$$
x_1 = (a_{1,n+1} - a_{12} x_2 - \ldots - a_{1n} x_n) / a_{11} . \hspace{1.5cm} (6.4)
$$

Подстановка (6.4) в последующие уравнения системы позволяет исключить из них члены, содержащие х<sub>1</sub>. Нетрудно показать, что такая подстановка эквивалентна преобразованию коэффициентов расширенной матрицы коэффициентов по формуле:

$$
a_{ij} = a_{ij} - a_{i1} a_{1j}, \text{ r \text{q}e} \quad i = 2, 3, ..., n; \quad j = 1, 2, ..., n+1. \tag{6.5}
$$

Далее описанная выше процедура повторяется для х<sub>2</sub> из второго уравнения и т. л. В результате мы получаем равносильную исходной систему линейных уравнений

$$
x_1 + a_{12} x_2 + a_{13} x_3 + \ldots + a_{1n} x_n = a_{1,n+1}
$$
  

$$
x_2 + a_{23} x_3 + \ldots + a_{2n} x_n = a_{2,n+1}
$$
  

$$
\ldots \ldots \ldots \ldots \ldots \ldots \ldots
$$
  

$$
x_n = a_{n,n+1}.
$$
  
(6.6)

с треугольной матрицей преобразованных коэффициентов.

Второй этап решения системы линейных алгебраических уравнений методом Гаусса, называемый обратным ходом, заключается в последовательном определении неизвестных  $x_i$  по формулам (6.6) снизу вверх, начиная с  $x_n$  и заканчивая  $x_1$ .

На рис. 6.1 приводится структурограмма алгоритма решения системы линейных алгебраических уравнений методом Гаусса с выбором главного элемента:

| Ввод порядка системы п                                                      |  |  |
|-----------------------------------------------------------------------------|--|--|
| $i=1$ , n                                                                   |  |  |
| $i = 1, n+1$                                                                |  |  |
| ввод коэффициентов расширенной мат-                                         |  |  |
| рицы а <sub>іі</sub>                                                        |  |  |
| $i = 1, n$                                                                  |  |  |
| $max =  a_{ii} $                                                            |  |  |
| $k = i$                                                                     |  |  |
| $j = i+1$ , n                                                               |  |  |
| $ a_{ji}  > max$                                                            |  |  |
| Дa<br>Her                                                                   |  |  |
| $max =  a_{ji} $                                                            |  |  |
| $k = j$                                                                     |  |  |
| $k < \overline{>i}$                                                         |  |  |
| Her<br>$\overline{\mathcal{L}}$<br>Да                                       |  |  |
| $m = i, n+1$                                                                |  |  |
| $t = a_{im}$                                                                |  |  |
| $a_{im} = a_{km}$                                                           |  |  |
| $a_{km} = t$                                                                |  |  |
| $j = n+1$ , i $(\Delta j = -1)$                                             |  |  |
| $a_{ij} = a_{ij}/a_{ii}$                                                    |  |  |
| $k = i+1$ , n                                                               |  |  |
| $m = n+1$ , i $(\Delta m = -1)$                                             |  |  |
| $\mathbf{a}_{km} = \mathbf{a}_{km} - \mathbf{a}_{ki} \cdot \mathbf{a}_{im}$ |  |  |
| $i = n, 1 \quad (\Delta i = -1)$                                            |  |  |
| $S = a_{i,n+1}$                                                             |  |  |
| $j = i+1, n$                                                                |  |  |
| $S = S - a_{ij} \cdot x_j$                                                  |  |  |
| $x_i = S$                                                                   |  |  |
| $i = 1, n$                                                                  |  |  |
| вывод $X_i$                                                                 |  |  |

**Рис. 6.1.** *Алгоритм решения линейных алгебраических уравнений методом Гаусса*

### <span id="page-43-0"></span>6.1. Задания на решение системы линейных уравнений методом Гаусса

При выполнении задания необходимо ввести в программу проверку правильности полученного решения путем подстановки полученных значений х<sub>і</sub> в наиболее полное уравнение исходной системы.

1.

 $4x_1 + 2x_2 - 3x_3 = -2$  $2x_1 + 8x_2 - x_3 = 8$ ,  $9x_1 + x_2 + 8x_3 = 0.$ 

2.

$$
x_1 + x_2 - 3x_3 + 2x_4 = 6,
$$
  
\n
$$
x_1 - 2x_2 - x_4 = -6,
$$
  
\n
$$
x_2 + x_3 + 3x_4 = 16,
$$
  
\n
$$
2x_1 - 3x_2 + 2x_3 = 6.
$$

$$
3. \qquad \qquad
$$

$$
x_1 + 2x_2 - x_3 = 8,
$$
  
\n
$$
x_2 + 3x_3 + x_4 = 15,
$$
  
\n
$$
4x_1 + x_3 + x_4 = 11,
$$
  
\n
$$
x_1 + x_2 + 5x_4 = 23.
$$

4. 
$$
36,47x_1 + 5,28x_2 + 6,34x_3 = 12,26,
$$
  
\n $7,33x_1 + 28,74x_2 + 5,86x_3 = 15,15,$   
\n $4,63x_1 + 6,31x_2 + 26,17x_3 = 25,22.$ 

5. 
$$
2x_1 + x_2 + x_3 = 5,
$$

$$
x_1 - 2x_2 + x_3 = -5,
$$

$$
-7x_1 + x_2 - x_3 = 10.
$$

6.

 $\overline{7}$ .

$$
x_1 + x_2 - x_3 + x_4 = 4,
$$
  
\n
$$
2x_1 - x_2 + 3x_3 - 2x_4 = 1,
$$
  
\n
$$
x_1 - x_3 + 2x_4 = 6,
$$
  
\n
$$
3x_1 - x_2 + x_3 - x_4 = 0.
$$
  
\n
$$
3,21x_1 + 0,71x_2 + 0,34x_3 = 6,12,
$$
  
\n
$$
0,43x_1 + 4,11x_2 + 0,22x_3 = 5,71
$$

$$
0,17x_1 + 0,16x_2 + 4,73x_3 = 7,06.
$$

8. 
$$
0.04x_1 - 0.08x_2 + 4.00x_3 = 20,
$$

$$
4.00x_1 + 0.24x_2 - 0.08x_3 = 8,
$$

$$
0.09x_1 + 3.00x_2 - 0.15x_3 = 9.
$$

9. 
$$
3x_1 - x_2 + x_3 + 2x_5 = 18,
$$

$$
2x_1 - 5x_2 + x_4 + x_5 = -7,
$$

$$
x_1 - x_4 + 2x_5 = 8,
$$

$$
2x_2 + x_3 + x_4 - x_5 = 10,
$$

$$
x_1 + x_2 - 3x_3 + x_4 = 1.
$$

10. 
$$
3x_1 + 2x_2 + x_3 = 4,
$$

$$
x_1 + x_2 - x_3 = 1,
$$

$$
x_1 - 2x_2 + x_3 = 3.
$$

11. 
$$
2x_1 + 2x_2 + x_3 = 14,
$$

$$
10x_1 + x_2 + x_3 = 12,
$$

$$
2x_1 + 10x_2 + x_3 = 13.
$$

12. 
$$
x_1 - 1,3x_2 + 3,9x_3 - 3,7x_4 = 3,1,
$$
  
\n $-0,5x_1 + x_2 - 3,1x_3 - 4x_4 = -12,$   
\n $2x_1 - 0,8x_2 - x_4 = 1,$   
\n $3x_1 + 1,5x_2 - x_3 + 2,4x_4 = 6.$ 

13. 
$$
x_1 - 10x_2 - x_3 + 2x_4 = 0,
$$
  
\n $2x_1 + 3x_2 + 20x_3 - x_4 = -10,$   
\n $10x_1 - x_2 + 2x_3 - 3x_4 = 0,$   
\n $3x_1 + 2x_2 + x_3 + 20x_4 = 15.$ 

14. 
$$
1,76x_1 - 3,12x_2 + 9,38x_3 = 1,93,
$$
  
\n $5,92x_1 - 1,24x_2 - 1,84x_3 = 2,44,$   
\n $2,72x_1 - 9,71x_2 + 2,43x_3 = 2,4.$ 

15. 
$$
9,28x_1 - 79,6x_2 - 4,92x_3 = -25,8,
$$

$$
68,3x_1 - 2,71x_2 - 8,14x_3 = -32,6,
$$

$$
10,2x_1 + 6,07x_2 - 9,1x_3 = -50,3.
$$

#### **ЛИТЕРАТУРА**

- <span id="page-45-0"></span>1. М.Болски. Язык программирования Си. Справочник: Пер. с англ - М.: Радио и связь, 1988. – 96 с., ил.
- 2. Р.Берри. Язык Си. Введение для программистов. / Р.Берри, Б.Микинз. М.: Финансы и статистика, 1988.
- 3. М.Дансмур. ОС UNIX и программирование на языке Си. / М.Дансмур, Г.Дейвис. - М.: Радио и связь, 1989.
- 4. Джехани Н. Программирование на языке СИ./Пер. с англ. И.Г.Шестакова под ред. Б.А.Кузьмина. – М.: Радио и связь, 1988, - 270 с.
- 5. Демидович Б.П. Основы вычислительной математики./ Демидович Б.П. , Марон И.А.; – М.: изд. Лань, 2009. – 664 с.
- 6. Дейтел, Х. М. Как программировать на Си / Х.М. Дейтел, П. Дж. Дейтел. - М.: Изд-во «Бином», 2000.
- 7. Дуглас Т. Программирование на языке СИ для персонального компьютера IBM PC/Пер. с англ. Б.А.Кузьмина, под ред. И.В.Емелина, - М.: Радио и связь, 1991, - 428 с.
- 8. Жешке Р. Толковый стандарт языка Си: Пер. с англ. СПб.: Питер, 1994. 223 с.
- 9. Керниган Б. Язык программирования Си./ Керниган Б., Ритчи Д. 2-е изд. – М.: «Вильямс», 2007. – 304 c.
- 10. Белецкий Ян. Энциклопедия языка СИ./Пер.с пол. Под ред. Ф.Ф.Пащенко. – М: Мир, 1992. – 686 с.
- 11. Самарский А.А. Численные методы: Учеб. пособие для вузов./Самарский А.А., Гулин А.В. – М.: Наука, 1989. – 432 с.
- 12. Турчак Л.И. Основы численных методов./Турчак Л.И., Плотников П.В. М.:ФИЗМАТЛИТ, 2002. – 304 с.
- 13. М.Уэйт. Язык Си. Руководство для начинающих./М.Уэйт, С.Прата, Д.Мартин.- М.: Мир, 1988. – 512 с.
- 14. Р. Хазфилд, К. Лоуренс и др. Искусство программирования на С. Фундаментальные алгоритмы, структуры данных и примеры приложений. Энциклопедия программиста: Пер. с англ./Р. Хэзфилд, Л. Кирби и др. – М.: Изд. «ДиаСофт», 2001. – 736 с.
- 15. Л.Хэнкок. Введение в программирование на языке Си./ Л.Хэнкок, М.Кригер. – М.: Радио и связь, 1986. – 192 с.
- 16. Шилдт Г. Полный справочник по C. М.: «Вильямс», 2004. 704 с.
- 17. Г.Б.Покровский, М.П. Ананьева. Программирование на языке Бейсик. Казань: КГУ, 1987. – 200 с.